# Package 'nspmix'

September 20, 2020

<span id="page-0-0"></span>Title Nonparametric and Semiparametric Mixture Estimation

Version 1.5-0

Date 2020-09-19

Author Yong Wang

Maintainer Yong Wang <yongwang@auckland.ac.nz>

Depends lsei

Imports graphics,methods,stats

Description Mainly for maximum likelihood estimation of nonparametric and semiparametric mixture models, but can also be used for fitting finite mixtures. The algorithms are developed in Wang (2007) <doi:10.1111/j.1467-9868.2007.00583.x> and Wang (2010) <doi:10.1007/s11222-009-9117-z>.

# Encoding UTF-8

License GPL  $(>= 2)$ 

URL <https://www.stat.auckland.ac.nz/~yongwang/>

RoxygenNote 7.1.1

NeedsCompilation no

Repository CRAN

Date/Publication 2020-09-20 14:40:07 UTC

# R topics documented:

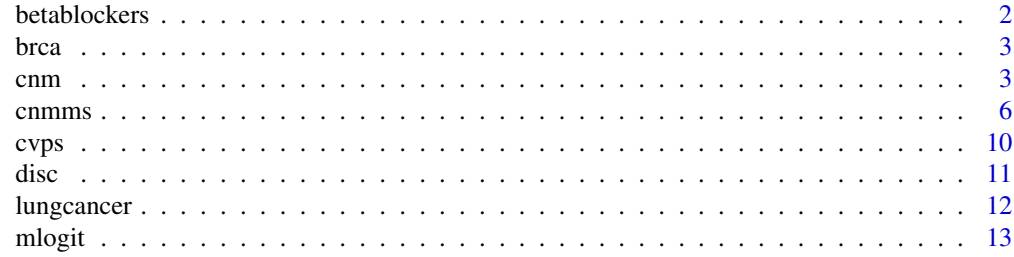

#### <span id="page-1-0"></span>2 betablockers and the contract of the contract of the contract of the contract of the contract of the contract of the contract of the contract of the contract of the contract of the contract of the contract of the contrac

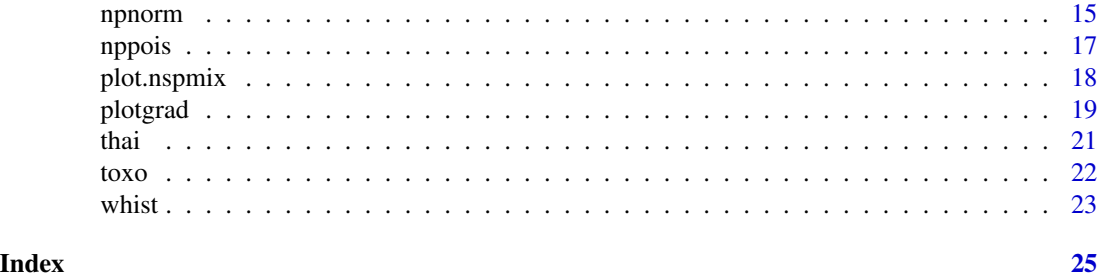

betablockers *Beta-blockers Data*

#### Description

Contains the data of the 22-center clinical trial of beta-blockers for reducing mortality after myocardial infarction.

# Format

A numeric matrix with four columns:

center: center identification code.

deaths: the number of deaths in the center.

total: the number of patients taking beta-blockers in the center.

treatment: 0 for control, and 1 for treatment.

#### Source

Aitkin, M. (1999). A general maximum likelihood analysis of variance components in generalized linear models. *Biometrics*, 55, 117-128.

# References

Wang, Y. (2010). Maximum likelihood computation for fitting semiparametric mixture models. *Statistics and Computing*, 20, 75-86.

#### See Also

[mlogit](#page-12-1),[cnmms](#page-5-1).

# Examples

```
data(betablockers)
x = mlogit(betablockers)
cnmms(x)
```
<span id="page-2-0"></span>brca 3

#### Description

Contains 3226 z-values computed by Efron (2004) from the data obtained in a well-known microarray experiment concerning two types of genetic mutations causing increased breast cancer risk, BRCA1 and BRCA2.

#### Format

A numeric vector containing 3226 z-values.

#### References

Efron, B. (2004). Large-scale simultaneous hypothesis testing: the choice of a null hypothesis. *Journal of the American Statistical Association*, 99, 96-104.

Wang, Y. (2007). On fast computation of the non-parametric maximum likelihood estimate of a mixing distribution. *Journal of the Royal Statistical Society, Ser. B*, 69, 185-198.

Wang, Y. and C.-S. Chee (2012). Density estimation using nonparametric and semiparametric mixtures. *Statistical Modelling: An International Journal*, 12, 67-92.

#### See Also

[npnorm](#page-14-1),[cnm](#page-2-1).

#### Examples

```
data(brca)
x = npnorm(brca)plot(cnm(x), x)
```
<span id="page-2-1"></span>cnm *Maximum Likelihood Estimation of a Nonparametric Mixture Model*

#### Description

Function cnm can be used to compute the maximum likelihood estimate of a nonparametric mixing distribution (NPMLE) that has a one-dimensional mixing parameter. or simply the mixing proportions with support points held fixed.

# Usage

```
cnm(
  x,
  init = NULL,
 model = c("npmle", "proportions"),
  maxit = 100,
  tol = 1e-06,grid = 100,plot = c("null", "gradient", "probability"),
  verbose = 0
\mathcal{L}
```
# Arguments

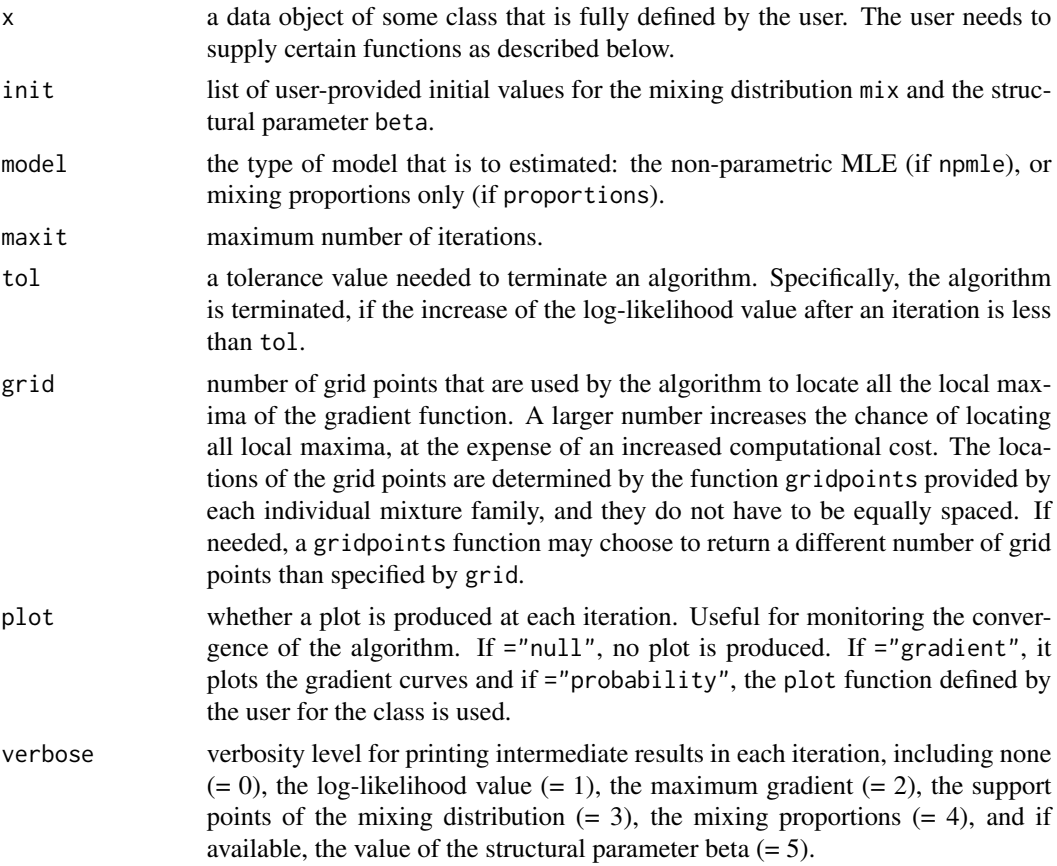

# Details

A finite mixture model has a density of the form

$$
f(x; \pi, \theta, \beta) = \sum_{j=1}^{k} \pi_j f(x; \theta_j, \beta).
$$

where  $\pi_j \geq 0$  and  $\sum_{j=1}^k \pi_j = 1$ .

A nonparametric mixture model has a density of the form

$$
f(x;G) = \int f(x;\theta)dG(\theta),
$$

where  $G$  is a mixing distribution that is completely unspecified. The maximum likelihood estimate of the nonparametric  $G$ , or the NPMLE of  $G$ , is known to be a discrete distribution function.

Function cnm implements the CNM algorithm that is proposed in Wang (2007) and the hierarchical CNM algorithm of Wang and Taylor (2013). The implementation is generic using S3 objectoriented programming, in the sense that it works for an arbitrary family of mixture models defined by the user. The user, however, needs to supply the implementations of the following functions for their self-defined family of mixture models, as they are needed internally by function cnm:

```
initial(x,beta,mix,kmax)
```

```
valid(x,beta)
```
logd(x,beta,pt,which)

gridpoints(x,beta,grid)

suppspace(x,beta)

length(x)

 $print(x, \ldots)$ 

weight(x,...)

While not needed by the algorithm for finding the solution, one may also implement

plot(x,mix,beta,...)

so that the fitted model can be shown graphically in a user-defined way. Inside cnm, it is used when plot="probability" so that the convergence of the algorithm can be graphically monitored.

For creating a new class, the user may consult the implementations of these functions for the families of mixture models included in the package, e.g., npnorm and nppois.

# Value

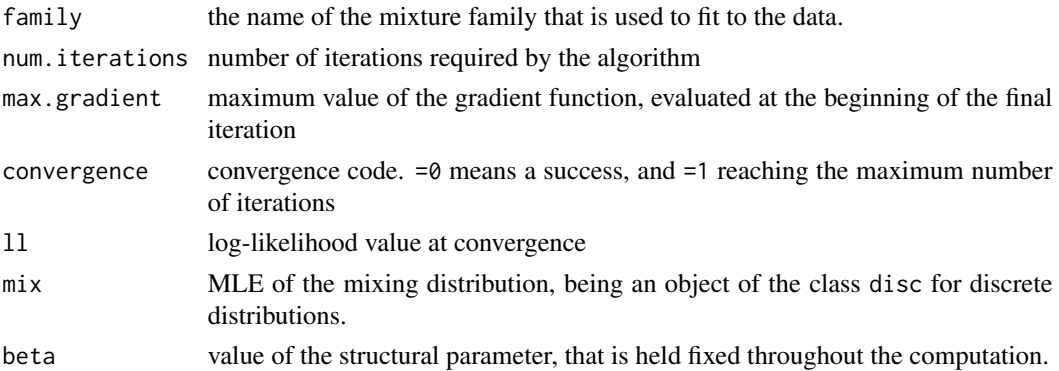

#### Author(s)

Yong Wang <yongwang@auckland.ac.nz>

cnm 5

#### <span id="page-5-0"></span>References

Wang, Y. (2007). On fast computation of the non-parametric maximum likelihood estimate of a mixing distribution. *Journal of the Royal Statistical Society, Ser. B*, 69, 185-198.

Wang, Y. (2010). Maximum likelihood computation for fitting semiparametric mixture models. *Statistics and Computing*, 20, 75-86

Wang, Y. and Taylor, S. M. (2013). Efficient computation of nonparametric survival functions via a hierarchical mixture formulation. *Statistics and Computing*, 23, 713-725.

#### See Also

[nnls](#page-0-0), [npnorm](#page-14-1), [nppois](#page-16-1), [cnmms](#page-5-1).

#### Examples

```
## Simulated data
x = rnppois(1000, disc(c(1,4), c(0.7,0.3))) # Poisson mixture
(r = \text{cnm}(x))plot(r, x)
x = rnpnorm(1000, disc(c(0,4), c(0.3,0.7)), sd=1) # Normal mixture
plot(cnm(x), x) # sd = 1
plot(cnm(x, init=list(beta=0.5)), x) # sd = 0.5
mix0 = disc(seq(min(x$v),max(x$v), len=100)) # over a finite grid
plot(cnm(x, init=list(beta=0.5, mix=mix0), model="p"),
   x, add=TRUE, col="blue") # An approximate NPMLE
## Real-world data
data(thai)
plot(cnm(x < - n) = n) + Poisson mixture
data(brca)
plot(cnm(x < - npnorm(brca)), x) # Normal mixture
```
<span id="page-5-1"></span>cnmms *Maximum Likelihood Estimation of a Semiparametric Mixture Model*

#### <span id="page-5-2"></span>Description

Functions cnmms, cnmpl and cnmap can be used to compute the maximum likelihood estimate of a semiparametric mixture model that has a one-dimensional mixing parameter. The types of mixture models that can be computed include finite, nonparametric and semiparametric ones.

#### comms 7

# Usage

```
cnmms(x, init=NULL, maxit=1000, model=c("spmle","npmle"), tol=1e-6,
     grid=100, kmax=Inf, plot=c("null", "gradient", "probability"),
     verbose=0)
cnmpl(x, init=NULL, tol=1e-6, tol.npmle=tol*1e-4, grid=100, maxit=1000,
     plot=c("null", "gradient", "probability"), verbose=0)
cnmap(x, init=NULL, maxit=1000, tol=1e-6, grid=100, plot=c("null",
     "gradient"), verbose=0)
```
#### Arguments

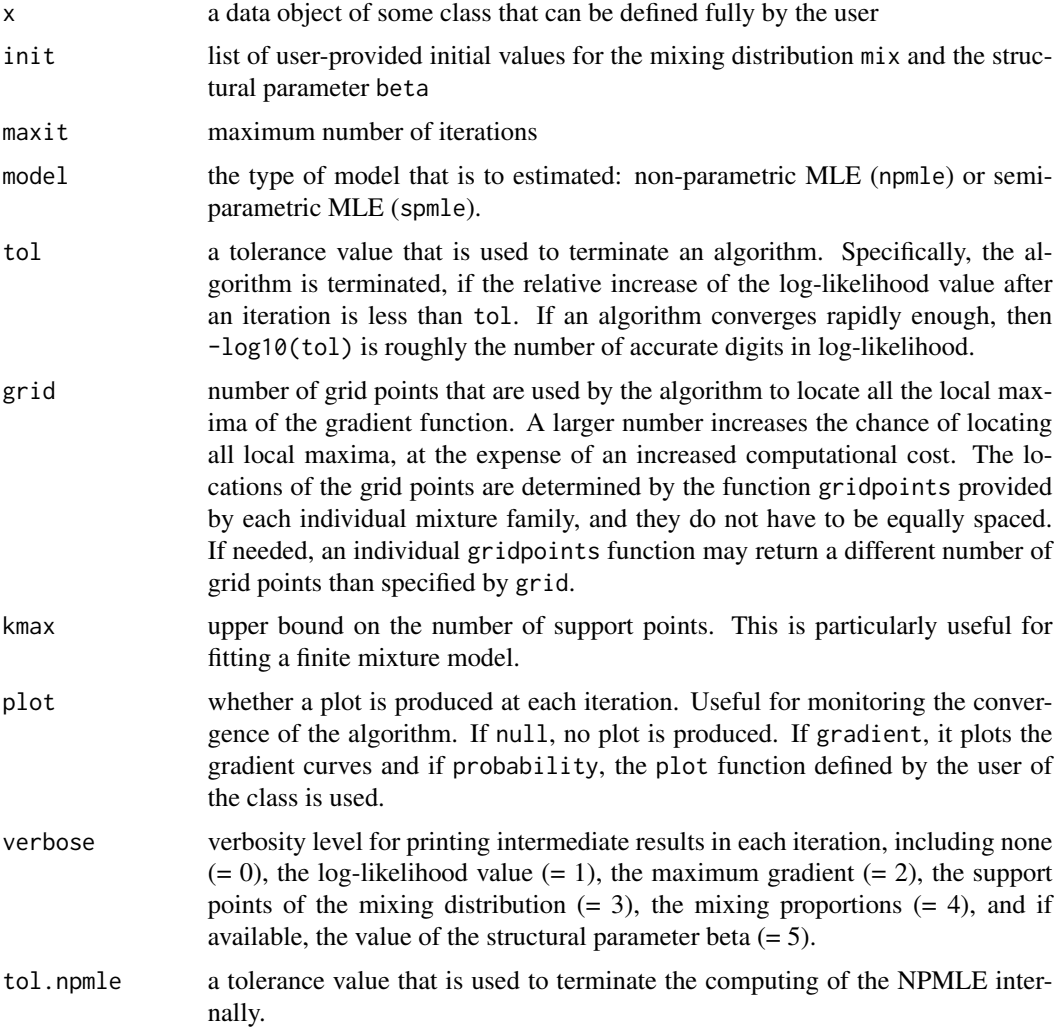

# Details

Function cnmms can also be used to compute the maximum likelihood estimate of a finite or nonparametric mixture model.

8 comments of the contract of the contract of the contract of the contract of the contract of the contract of the contract of the contract of the contract of the contract of the contract of the contract of the contract of

A finite mixture model has a density of the form

$$
f(x; \pi, \theta, \beta) = \sum_{j=1}^{k} \pi_j f(x; \theta_j, \beta).
$$

where  $pi_j \ge 0$  and  $\sum_{j=1}^k pi_j = 1$ .

A nonparametric mixture model has a density of the form

$$
f(x;G)=\int f(x;\theta)dG(\theta),
$$

where  $G$  is a mixing distribution that is completely unspecified. The maximum likelihood estimate of the nonparametric  $G$ , or the NPMLE of  $\$G$ , is known to be a discrete distribution function.

A semiparametric mixture model has a density of the form

$$
f(x; G, \beta) = \int f(x; \theta, \beta) dG(\theta),
$$

where G is a mixing distribution that is completely unspecified and  $\beta$  is the structural parameter.

Of the three functions, cnmms is recommended for most problems; see Wang (2010).

Functions cnmms, cnmpl and cnmap implement the algorithms CNM-MS, CNM-PL and CNM-AP that are described in Wang (2010). Their implementations are generic using S3 object-oriented programming, in the sense that they can work for an arbitrary family of mixture models that is defined by the user. The user, however, needs to supply the implementations of the following functions for their self-defined family of mixture models, as they are needed internally by the functions above:

```
initial(x,beta,mix,kmax)
valid(x,beta)
logd(x,beta,pt,which)
gridpoints(x,beta,grid)
suppspace(x,beta)
```
length(x)

 $print(x, \ldots)$ 

```
weight(x, \ldots)
```
While not needed by the algorithms, one may also implement

plot(x,mix,beta,...)

so that the fitted model can be shown graphically in a way that the user desires.

For creating a new class, the user may consult the implementations of these functions for the families of mixture models included in the package, e.g., cvp and mlogit.

#### <span id="page-8-0"></span>comms and the contract of the contract of the contract of the contract of the contract of the contract of the contract of the contract of the contract of the contract of the contract of the contract of the contract of the

#### Value

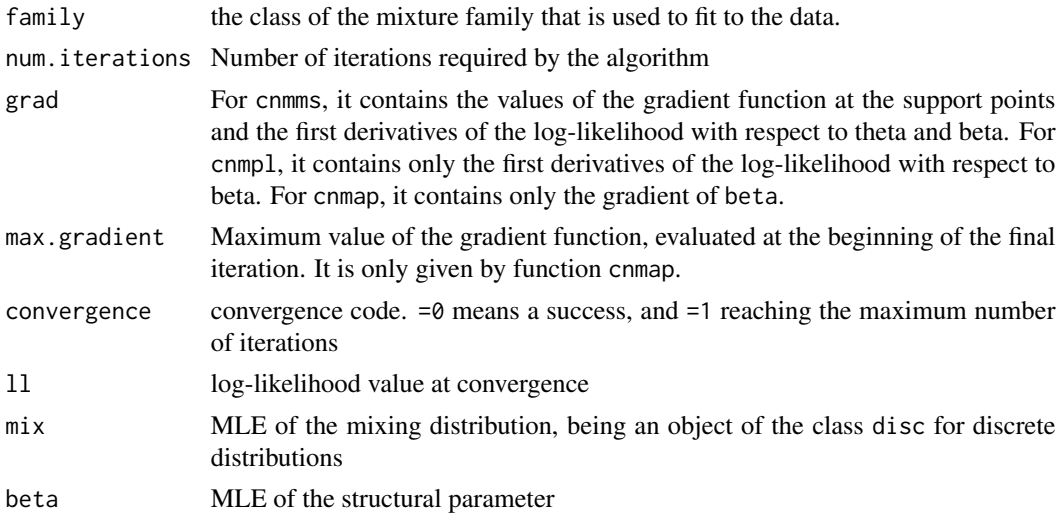

# Author(s)

Yong Wang <yongwang@auckland.ac.nz>

#### References

Wang, Y. (2007). On fast computation of the non-parametric maximum likelihood estimate of a mixing distribution. *Journal of the Royal Statistical Society, Ser. B*, 69, 185-198.

Wang, Y. (2010). Maximum likelihood computation for fitting semiparametric mixture models. *Statistics and Computing*, 20, 75-86

# See Also

[nnls](#page-0-0), [cnm](#page-2-1), [cvp](#page-9-1), [cvps](#page-9-2), [mlogit](#page-12-1).

#### Examples

```
## Compute the MLE of a finite mixture
x = rnpnorm(100, disc(c(0,4), c(0.7,0.3)), sd=1)
for(k in 1:6) plot(cnmms(x, kmax=k), x, add=(k>1), comp="null", col=k+1,
                 main="Finite Normal Mixtures")
legend("topright", 0.3, leg=paste0("k = ",1:6), lty=1, lwd=2, col=2:7)
## Compute a semiparametric MLE
# Common variance problem
x = r \text{cups}(k=50, ni=5:10, mu=c(0,4), pr=c(0.7,0.3), sd=3){\sf cnmms}(x) # {\sf CNM-MS} algorithm
c n m p l(x) # CNM-PL algorithm
r = 2 cnmap(x) \# CNM-AP algorithm
```
# Logistic regression with a random intercept

```
x = \text{rmlogit}(k=30, g1=3:5, n1=6:10, pt=c(0,4), pr=c(0.7,0.3),beta=c(0,3))cnmms(x)
```

```
data(toxo)   # k = 136
cnmms(mlogit(toxo))
```
<span id="page-9-2"></span>cvps *Class 'cvps'*

#### <span id="page-9-1"></span>Description

These functions can be used to study a common variance problem (CVP), where univariate observations fall in known groups. Observations in each group are assumed to have the same mean, but different groups may have different means. All observations are assumed to have a common variance, despite their different means, hence giving the name of the problem. It is a random-effects problem.

#### Usage

```
cvps(x)
rcvp(k, ni=2, mu=0, pr=1, sd=1)
rcvps(k, ni=2, mu=0, pr=1, sd=1)
## S3 method for class 'cvps'
print(x, \ldots)
```
# Arguments

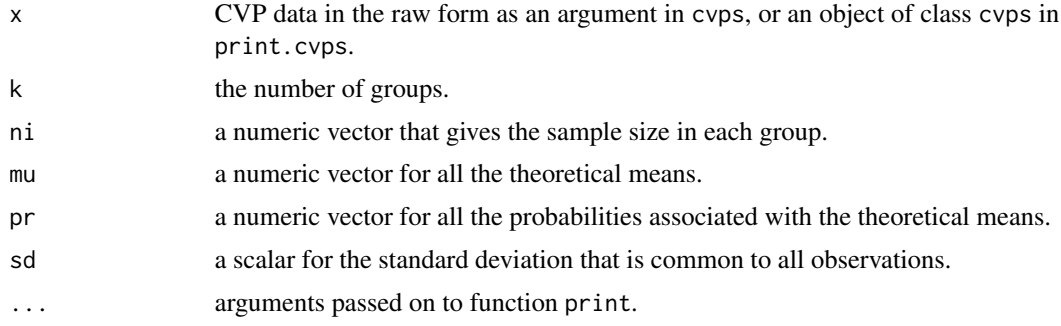

# Details

Class cvps is used to store the CVP data in a summarized form.

Function cvps creates an object of class cvps, given a matrix that stores the values (column 2) and their grouping information (column 1).

Function rcvp generates a random sample in the raw form for a common variance problem, where the means follow a discrete distribution.

10 cvps control to the control of the control of the control of the control of the control of the control of the control of the control of the control of the control of the control of the control of the control of the cont

<span id="page-9-0"></span>

<span id="page-10-0"></span>disc and the contract of the contract of the contract of the contract of the contract of the contract of the contract of the contract of the contract of the contract of the contract of the contract of the contract of the c

Function rcvps generates a random sample in the summarized form for a common variance problem, where the means follow a discrete distribution.

Function print.cvps prints the CVP data given in the summarized form.

The raw form of the CVP data is a two-column matrix, where each row represents an observation. The two columns along each row give, respectively, the group membership (group) and the value (x) of an observation.

The summarized form of the CVP data is a four-column matrix, where each row represents the summarized data for all observations in a group. The four columns along each row give, respectively, the group number (group), the number of observations in the group (ni), the sample mean of the observations in the group (mi), and the residual sum of squares of the observations in the group (ri).

### Author(s)

Yong Wang <yongwang@auckland.ac.nz>

#### References

Neyman, J. and Scott, E. L. (1948). Consistent estimates based on partially consistent observations. *Econometrica*, 16, 1-32.

Kiefer, J. and Wolfowitz, J. (1956). Consistency of the maximum likelihood estimator in the presence of infinitely many incidental parameters. *Ann. Math. Stat.*, 27, 886-906.

Wang, Y. (2010). Maximum likelihood computation for fitting semiparametric mixture models. *Statistics and Computing*, 20, 75-86.

#### See Also

[nnls](#page-0-0), [cnmms](#page-5-1).

# Examples

```
x = r \text{cops}(k=50, ni=5:10, mu=c(0,4), pr=c(0.7,0.3), sd=3)cnmms(x) # CNM-MS algorithm
cnmp1(x) # CNM-PL algorithm
cmmap(x) \# CNM-AP algorithm
```
disc *Class 'disc'*

#### **Description**

Class disc is used to represent an arbitrary univariate discrete distribution with a finite number of support points.

# Usage

```
disc(pt, pr=1)
## S3 method for class 'disc'
print(x, \ldots)
```
#### Arguments

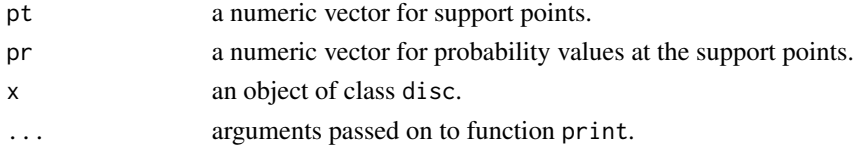

# Details

Function disc creates an object of class disc, given the support points and probability values at these points.

Function print.disc prints the discrete distribution.

#### Author(s)

Yong Wang <yongwang@auckland.ac.nz>

#### See Also

[cnm](#page-2-1), [cnmms](#page-5-1).

# Examples

 $(d = disc(pt=c(0, 4), pr=c(0.3, 0.7)))$ 

lungcancer *Lung Cancer Data*

# Description

Contains the data of 14 studies of the effect of smoking on lung cancer.

### Format

A numeric matrix with four columns:

study: study identification code.

lungcancer: the number of people diagnosed with lung cancer.

size: the number of people in the study.

smoker: 0 for smoker, and 1 for non-smoker.

<span id="page-11-0"></span>

#### <span id="page-12-0"></span>mlogit that the contract of the contract of the contract of the contract of the contract of the contract of the contract of the contract of the contract of the contract of the contract of the contract of the contract of th

#### Source

Booth, J. G. and Hobert, J. P. (1999). Maximizing generalized linear mixed model likelihoods with an automated Monte Carlo EM algorithm. *Journal of the Royal Statistical Society, Ser. B*, 61, 265-285.

#### References

Wang, Y. (2010). Maximum likelihood computation for fitting semiparametric mixture models. *Statistics and Computing*, 20, 75-86.

#### See Also

[mlogit](#page-12-1),[cnmms](#page-5-1).

#### Examples

```
data(lungcancer)
x = mlogit(lungcancer)
cnmms(x)
```
<span id="page-12-1"></span>

mlogit *Class 'mlogit'*

# Description

These functions can be used to fit a binomial logistic regression model that has a random intercept to clustered observations. Observations in each cluster are assumed to have the same intercept, while different clusters may have different intercepts. This is a mixed-effects problem.

#### Usage

```
mlogit(x)
rmlogit(k, gi=2, ni=2, pt=0, pr=1, beta=1, X)
```
# Arguments

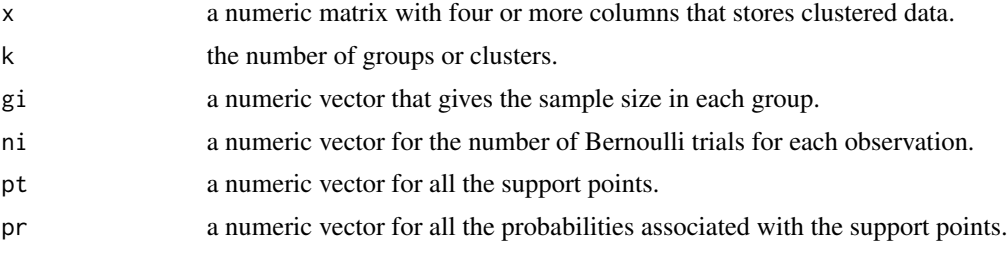

<span id="page-13-0"></span>14 mlogit na matematika na matematika na matematika na matematika na matematika na matematika na matematika na

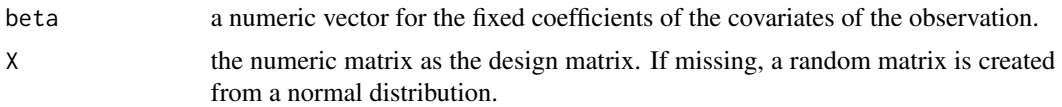

# Details

Class mlogit is used to store data for fitting the binomial logistic regression model with a random intercept.

Function mlogit creates an object of class mlogit, given a matrix with four or more columns that stores, respectively, the group/cluster membership (column 1), the number of ones or successes in the Bernoulli trials (column 2), the number of the Bernoulli trials (column 3), and the covariates (columns 4+).

Function rmlogit generates a random sample that is saved as an object of class mlogit.

An object of class mlogit contains a matrix with four or more columns, that stores, respectively, the group/cluster membership (column 1), the number of ones or successes in the Bernoulli trials (column 2), the number of the Bernoulli trials (column 3), and the covariates (columns 4+).

It also has two additional attributes that facilitate the computing by function cmmms. The first attribute is ui, which stores the unique values of group memberships, and the second is gi, the number of observations in each unique group.

It is convenient to use function mlogit to create an object of class mlogit.

#### Author(s)

Yong Wang <yongwang@auckland.ac.nz>

# References

Kiefer, J. and Wolfowitz, J. (1956). Consistency of the maximum likelihood estimator in the presence of infinitely many incidental parameters. *Ann. Math. Stat.*, 27, 886-906.

Wang, Y. (2010). Maximum likelihood computation for fitting semiparametric mixture models. *Statistics and Computing*, 20, 75-86.

#### See Also

[nnls](#page-0-0), [cnmms](#page-5-1).

#### Examples

```
x = \text{rmlogit}(k=30, g1=3:5, n1=6:10, pt=c(0,4), pr=c(0.7,0.3),beta=c(0,3))cnmms(x)
### Real-world data
# Random intercept logistic model
data(toxo)
cnmms(mlogit(toxo))
```
#### <span id="page-14-0"></span>npnorm and the contract of the contract of the contract of the contract of the contract of the contract of the contract of the contract of the contract of the contract of the contract of the contract of the contract of the

```
data(betablockers)
cnmms(mlogit(betablockers))
```

```
data(lungcancer)
cnmms(mlogit(lungcancer))
```
<span id="page-14-1"></span>npnorm *Class 'npnorm'*

# Description

Class npnorm can be used to store data that will be processed as those of a nonparametric normal mixture. There are several functions associated with the class.

# Usage

```
npnorm(v, w=1)
rnpnorm(n, mix=disc(0), sd=1)
## S3 method for class 'npnorm'
plot(x, mix, beta, breaks=NULL, col="red", len=100,
    add=FALSE, border.col=NULL, border.lwd=1,
    fill="lightgrey", main, lwd=2, lty=1, xlab="Data",
    ylab="Density", components=c("proportions","curves","null"),
    lty.components=2, lwd.components=2, ...)
```
# Arguments

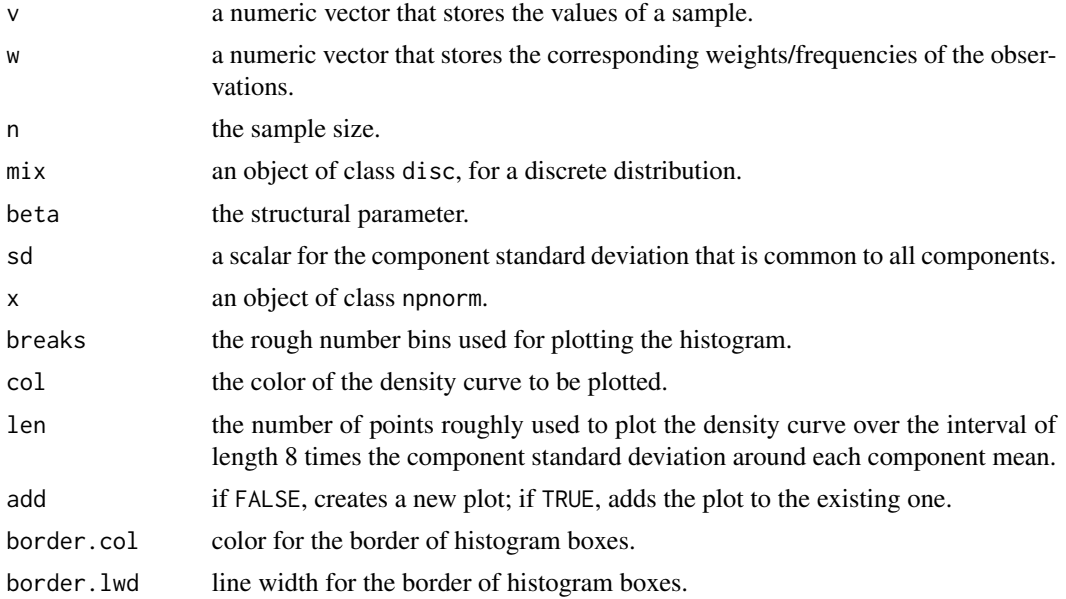

<span id="page-15-0"></span>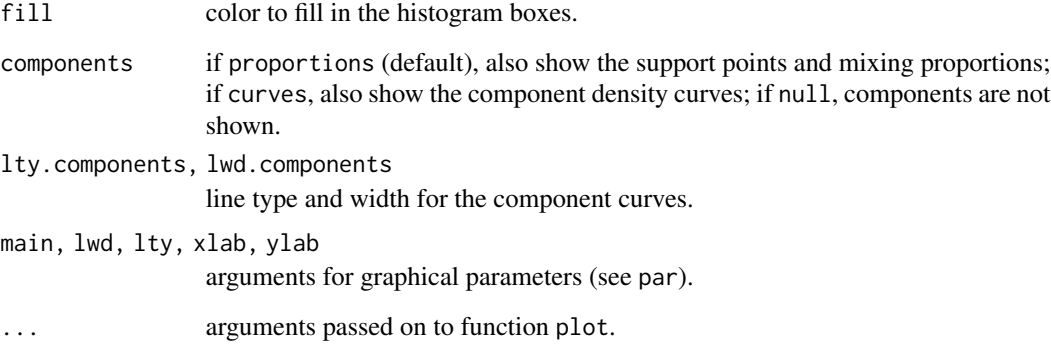

#### Details

Function npnorm creates an object of class npnorm, given values and weights/frequencies.

Function rnpnorm generates a random sample from a normal mixture and saves the data as an object of class npnorm.

Function plot.npnorm plots the normal mixture.

When components="proportions", the component means are shown on the horizontal line of density 0. The vertical lines going upwardly at the support points are proportional to the mixing proportions at these points.

#### Author(s)

Yong Wang <yongwang@auckland.ac.nz>

#### References

Wang, Y. (2007). On fast computation of the non-parametric maximum likelihood estimate of a mixing distribution. *Journal of the Royal Statistical Society, Ser. B*, 69, 185-198.

# See Also

[nnls](#page-0-0), [cnm](#page-2-1), [cnmms](#page-5-1), [plot.nspmix](#page-17-1).

#### Examples

```
mix = disc(pt=c(0,4), pre=c(0.3,0.7)) # a discrete distribution
x = rnpnorm(200, mix, sd=1)plot(x, mix, beta=1)
```
<span id="page-16-1"></span><span id="page-16-0"></span>

### Description

Class nppois is used to store data that will be processed as those of a nonparametric Poisson mixture.

#### Usage

```
nppois(v, w=1)
rnppois(n, mix=disc(1))
## S3 method for class 'nppois'
plot(x, mix, beta, col="red", add=FALSE,
    components=TRUE, main="nppois", lwd=1, lty=1, xlab="Data",
    ylab="Density", ...)
```
# Arguments

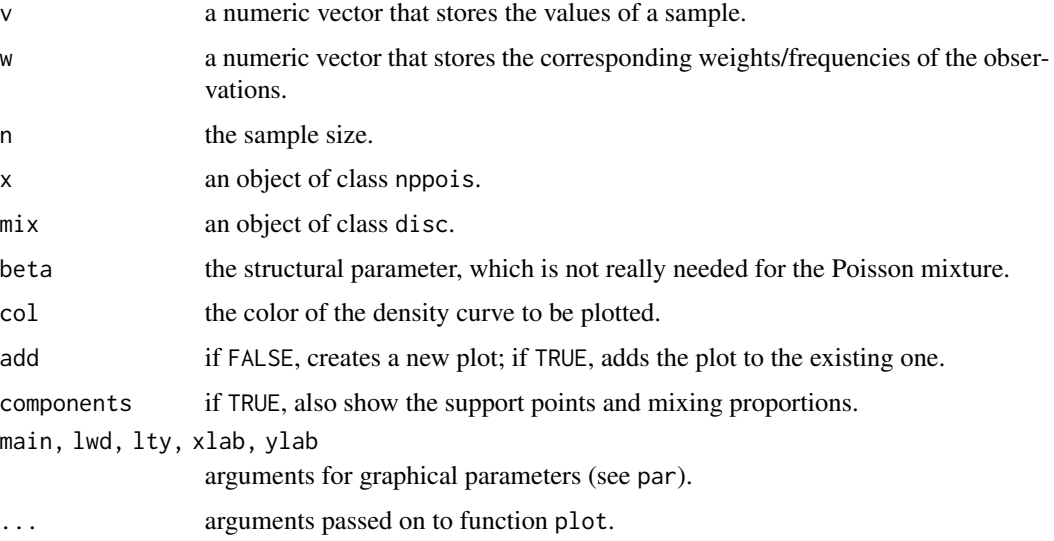

#### Details

Function nppois creates an object of class nppois, given values and weights/frequencies.

Function rnppois generates a random sample from a Poisson mixture and saves the data as an object of class nppois.

Function plot.nppois plots the Poisson mixture.

When components=TRUE, the support points are shown on the horizontal line of density 0. The component density curves, weighted appropriately, are also shown.

#### <span id="page-17-0"></span>Author(s)

Yong Wang <yongwang@auckland.ac.nz>

#### References

Wang, Y. (2007). On fast computation of the non-parametric maximum likelihood estimate of a mixing distribution. *Journal of the Royal Statistical Society, Ser. B*, 69, 185-198.

#### See Also

[nnls](#page-0-0), [cnm](#page-2-1), [cnmms](#page-5-1), [plot.nspmix](#page-17-1).

# Examples

```
mix = disc(pt=c(1,4), pre=c(0.3,0.7))x = rnppois(200, mix)plot(x, mix)
```
<span id="page-17-1"></span>plot.nspmix *Class 'nspmix'*

#### Description

Class nspmix is an object returned by function cnm, cnmms, cnmpl or cnmap.

## Usage

```
## S3 method for class 'nspmix'
plot(x, data, type=c("probability","gradient"), ...)
```
#### Arguments

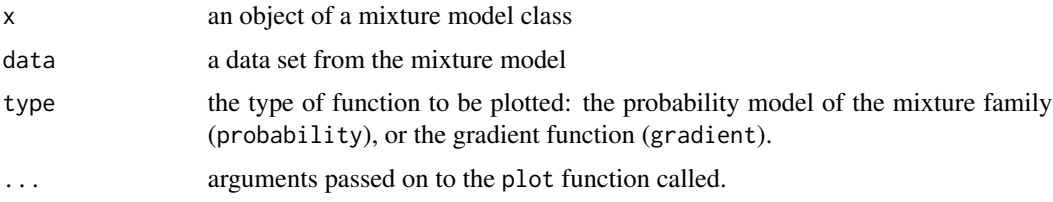

# Details

Function plot.nspmix plots either the mixture model, if the family of the mixture provides an implementation of the generic plot function, or the gradient function.

data must belong to a mixture family, as specified by its class.

#### <span id="page-18-0"></span>plotgrad the control of the control of the control of the control of the control of the control of the control of the control of the control of the control of the control of the control of the control of the control of the

#### Author(s)

Yong Wang <yongwang@auckland.ac.nz>

#### References

Wang, Y. (2007). On fast computation of the non-parametric maximum likelihood estimate of a mixing distribution. *Journal of the Royal Statistical Society, Ser. B*, 69, 185-198.

Wang, Y. (2010). Maximum likelihood computation for fitting semiparametric mixture models. *Statistics and Computing*, 20, 75-86

# See Also

[nnls](#page-0-0), [cnm](#page-2-1), [cnmms](#page-5-1), [cnmpl](#page-5-2), [cnmap](#page-5-2), [npnorm](#page-14-1), [nppois](#page-16-1).

# Examples

```
## Poisson mixture
x = rnppois(200, disc(c(1,4), c(0.7, 0.3)))r = \text{cmm}(x)plot(r, x, "p")
plot(r, x, "g")
## Normal mixture
x = rnpnorm(200, mix=disc(c(0,4), c(0.3,0.7)), sd=1)r = \text{cmm}(x, \text{init-list}(beta=0.5)) # sd = 0.5
plot(r, x, "p")
plot(r, x, "g")
```
plotgrad *Plot the Gradient Function*

# Description

Function plotgrad plots the gradient function or its first derivative of a nonparametric mixture.

#### Usage

```
plotgrad(
  x,
  mix,
 beta,
  len = 500,order = 0,
  col = "blue",col2 = "red",add = FALSE,
```

```
main = paste0("Class: ", class(x)),
xlab = expression(theta),
ylab = paste0("Gradient (order = ", order, ")"),
cex = 1,
pch = 1,
1wd = 1,
xlim,
ylim,
...
```
#### Arguments

)

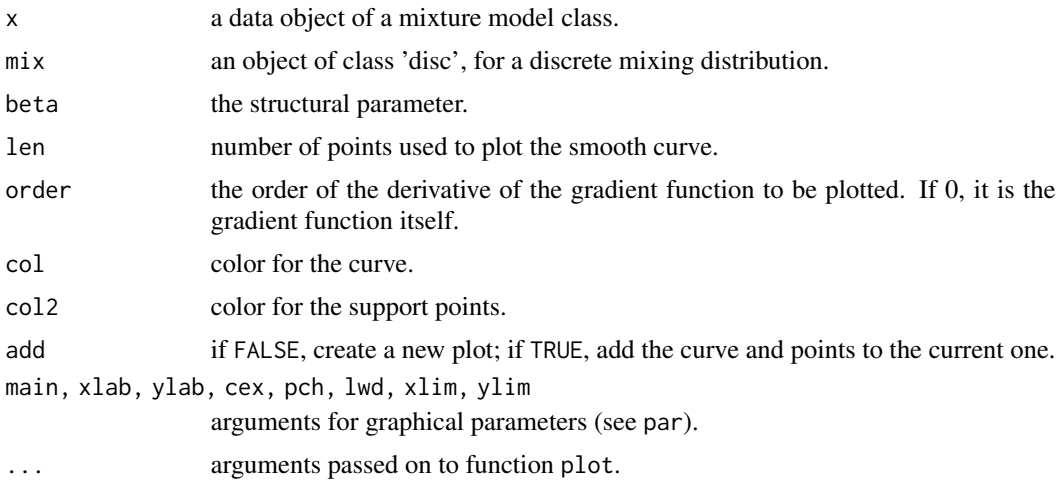

# Details

data must belong to a mixture family, as specified by its class.

The support points are shown on the horizontal line of gradient 0. The vertical lines going downwards at the support points are proportional to the mixing proportions at these points.

#### Author(s)

Yong Wang <yongwang@auckland.ac.nz>

#### References

Wang, Y. (2007). On fast computation of the non-parametric maximum likelihood estimate of a mixing distribution. *Journal of the Royal Statistical Society, Ser. B*, 69, 185-198.

Wang, Y. (2010). Maximum likelihood computation for fitting semiparametric mixture models. *Statistics and Computing*, 20, 75-86

# See Also

[plot.nspmix](#page-17-1), [nnls](#page-0-0), [cnm](#page-2-1), [cnmms](#page-5-1), [npnorm](#page-14-1), [nppois](#page-16-1).

#### <span id="page-20-0"></span>thai 21 and 22 and 22 and 22 and 22 and 23 and 23 and 23 and 23 and 23 and 23 and 24 and 25 and 26 and 27 and 27 and 27 and 27 and 27 and 27 and 27 and 27 and 27 and 27 and 27 and 27 and 27 and 27 and 27 and 27 and 27 and

# Examples

```
## Poisson mixture
x = rnppois(200, disc(c(1,4), c(0.7,0.3)))r = \text{cmm}(x)plotgrad(x, r$mix)
## Normal mixture
x = \text{rnpnorm}(200, \text{disc}(c(0,4), c(0.3, 0.7)), \text{sd=1})r = \text{cmm}(x, \text{init-list}(\text{beta=0.5})) # sd = 0.5
plotgrad(x, r$mix, r$beta)
```
thai *Illness Spells and Frequencies of Thai Preschool Children*

#### Description

Contains the results of a cohort study in north-east Thailand in which 602 preschool children participated. For each child, the number of illness spells x, such as fever, cough or running nose, is recorded for all 2-week periods from June 1982 to September 1985. The frequency for each value of  $x$  is saved in the data set.

#### Format

A data frame with 24 rows and 2 variables:

x: values of  $x$ .

freq: frequencies for each value of  $x$ .

#### Source

Bohning, D. (2000). *Computer-assisted Analysis of Mixtures and Applications: Meta-analysis, Disease Mapping, and Others*. Boca Raton: Chapman and Hall-CRC.

# References

Wang, Y. (2007). On fast computation of the non-parametric maximum likelihood estimate of a mixing distribution. *Journal of the Royal Statistical Society, Ser. B*, 69, 185-198.

#### See Also

[nppois](#page-16-1),[cnm](#page-2-1).

# <span id="page-21-0"></span>data(thai)  $x = n\nppois(thai)$ plot(cnm(x), x)

#### toxo *Toxoplasmosis Data*

#### Description

Contains the number of subjects testing positively for toxoplasmosis in 34 cities of El Salvador, with various rainfalls.

# Format

A numeric matrix with four columns:

city: city identification code.

y: the number of subjects testing positively for toxoplasmosis.

n: the number of subjects tested.

rainfall: the annual rainfall of the city, in meters.

# References

Efron, B. (1986). Double exponential families and their use in generalized linear regression. *Journal of the American Statistical Association*, 81, 709-721.

Aitkin, M. (1996). A general maximum likelihood analysis of overdispersion in generalised linear models. *Statistics and Computing*, 6, 251-262.

Wang, Y. (2010). Maximum likelihood computation for fitting semiparametric mixture models. *Statistics and Computing*, 20, 75-86.

#### See Also

[mlogit](#page-12-1),[cnmms](#page-5-1).

#### Examples

```
data(toxo)
x = mlogit(toxo)
cnmms(x)
```
<span id="page-22-0"></span>

# Description

Plots or computes the histogram with observations with multiplicities/weights.

# Usage

```
whist(
 x,
 w = 1,
 breaks = "Sturges",
 plot = TRUE,
  freq = NULL,
 xlim = NULL,
 ylim = NULL,
  xlab = "Data",
 ylab = NULL,
 main = NULL,
 add = FALSE,col = NULL,border = NULL,
  1wd = 1,...
```
# Arguments

)

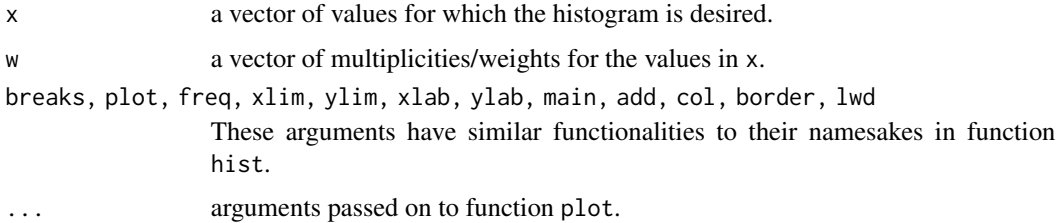

# Details

Just like hist, whist can either plot the histogram or compute the values that define the histogram, by setting plot to TRUE or FALSE.

The histogram can either be the one for frequencies or density, by setting freq to TRUE or FALSE.

# Author(s)

Yong Wang <yongwang@auckland.ac.nz>

<span id="page-23-0"></span>24 whist which we have a set of the set of the set of the set of the set of the set of the set of the set of the set of the set of the set of the set of the set of the set of the set of the set of the set of the set of the

# See Also

[hist](#page-0-0) .

# <span id="page-24-0"></span>Index

```
∗ class
    cvps, 10
    disc, 11
    mlogit, 13
    npnorm, 15
    nppois, 17
∗ datasets
    betablockers, 2
    brca, 3
    lungcancer, 12
    thai, 21
    toxo, 22
∗ function
    cnm, 3
    cnmms, 6
    cvps, 10
    disc, 11
    mlogit, 13
    npnorm, 15
    nppois, 17
    plot.nspmix, 18
    plotgrad, 19
    whist, 23
betablockers, 2
brca, 3
cnm, 3, 3, 9, 12, 16, 18–21
cnmap, 19
cnmap (cnmms), 6
cnmms, 2, 6, 6, 11–14, 16, 18–20, 22
cnmpl, 19
cnmpl (cnmms), 6
cvp, 9
cvp (cvps), 10
cvps, 9, 10
disc, 11
hist, 24
```
lungcancer, [12](#page-11-0) mlogit, *[2](#page-1-0)*, *[9](#page-8-0)*, *[13](#page-12-0)*, [13,](#page-12-0) *[22](#page-21-0)* nnls, *[6](#page-5-0)*, *[9](#page-8-0)*, *[11](#page-10-0)*, *[14](#page-13-0)*, *[16](#page-15-0)*, *[18](#page-17-0)[–20](#page-19-0)* npnorm, *[3](#page-2-0)*, *[6](#page-5-0)*, [15,](#page-14-0) *[19,](#page-18-0) [20](#page-19-0)* nppois, *[6](#page-5-0)*, [17,](#page-16-0) *[19](#page-18-0)[–21](#page-20-0)* nspmix *(*plot.nspmix*)*, [18](#page-17-0) plot.npnorm *(*npnorm*)*, [15](#page-14-0) plot.nppois *(*nppois*)*, [17](#page-16-0) plot.nspmix, *[16](#page-15-0)*, *[18](#page-17-0)*, [18,](#page-17-0) *[20](#page-19-0)* plotgrad, [19](#page-18-0) print.cvps *(*cvps*)*, [10](#page-9-0) print.disc *(*disc*)*, [11](#page-10-0) rcvp *(*cvps*)*, [10](#page-9-0) rcvps *(*cvps*)*, [10](#page-9-0) rmlogit *(*mlogit*)*, [13](#page-12-0) rnpnorm *(*npnorm*)*, [15](#page-14-0) rnppois *(*nppois*)*, [17](#page-16-0) thai, [21](#page-20-0) toxo, [22](#page-21-0) whist, [23](#page-22-0)